MATLAB EXPO 2018

**Cody Coursework Workshop** 

**Auto-Evaluation Framework for MATLAB Assignments** 

Riddhi Ghosh, PhD – Education Technical Evangelist Ramanuja Jagannathan – Engineering Development Group

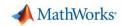

#### Before we start – a few questions

- How do you test learning of concepts?
- Which are courses with most potential for use of MATLAB?
- How do you typically evaluate code submitted by students?
- Is evaluation of code time-consuming?
- How would you ideally like to be using your time?
- How do you keep your students engaged?

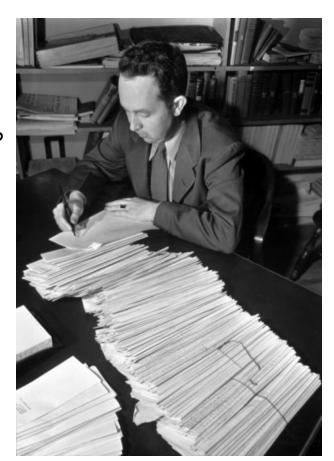

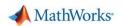

#### Choose a problem in your field

- Choose a problem in your field
  - Electrical and Electronics Signal Generation
  - Mechanical Mass Spring Damper
  - Mathematics Numerical Integration
- What is the expected solution?

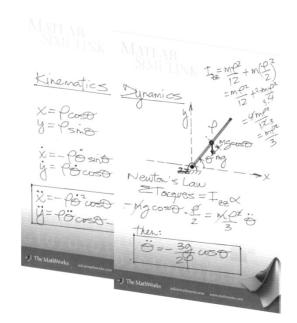

How do you check the solution for correctness? – Give test cases

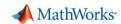

### **Agenda**

- Cody Coursework Introduction
- Walkthrough
  - Student Solving the assignment
  - Faculty Setting up the course and the assignment
- Hands-on Experience

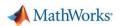

#### What is Cody Coursework?

Cody Coursework helps faculty automate evaluation/grading of MATLAB programming assignments

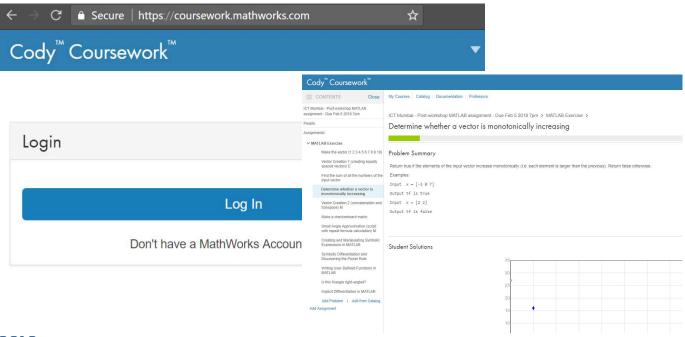

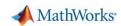

#### **Cody Coursework**

- Visual environment for creating MATLAB problem sets
- Allows instructors to set up MATLAB assignments and automatically evaluate/grade them
- Allows students to test their solutions against the computer obtaining immediate feedback

#### Potential for usage in:

Homework assignments

**Exams** 

**Practical sessions** 

Many others (e.g., learn MATLAB, share problems)

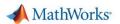

### **A Walkthrough**

#### https://coursework.mathworks.com

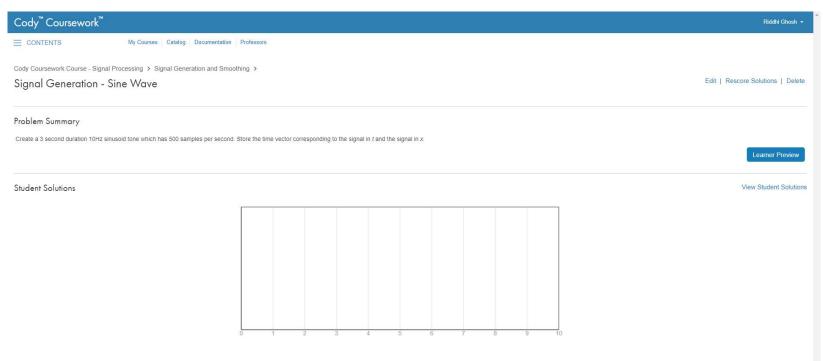

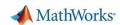

#### Workflow

# Faculty creates a course in Cody Coursework

- Assignments with Problem Sets
- · Invites Students to the course

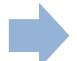

# Student receives an email with an invite to the course

- Assignments with problems sets due on a particular date
- Students solves the problems, gets instant feedback and submits the assignment

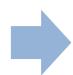

#### Learning analytics

- Faculty is able to see how many students attempted the problems in the assignment, how many got it correct, number of attempts
- Faculty also able to download the MATLAB code submitted and the submission data in CSV format

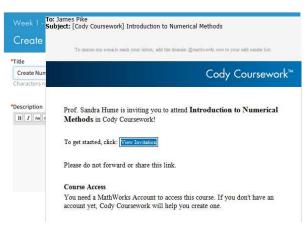

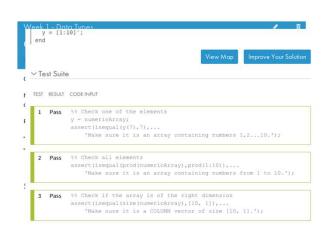

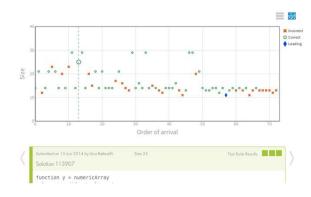

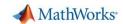

### Key points to be noted

https://coursework.mathworks.com

MathWorks hosted

Runs a cloud version of MATLAB – No local installation of MATLAB necessary

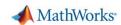

Receive an Invitation

Enroll

Open an Assignment

Solve Problems Submit Solutions

Check Progress

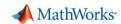

#### 1. Receive an Invitation

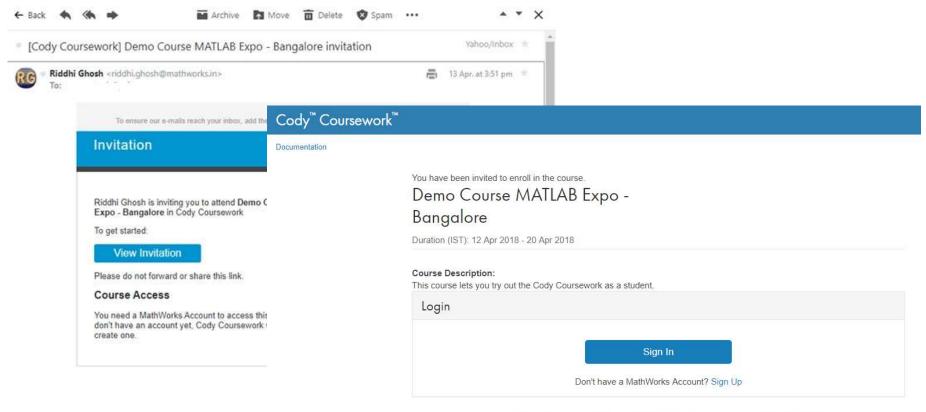

Cody Coursework is a benefit of Software Maintenance Service. Learn more about Cody Coursework.

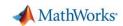

#### 2. Enroll

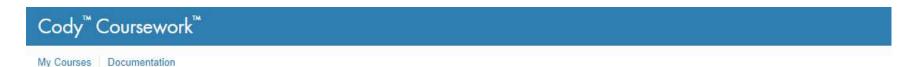

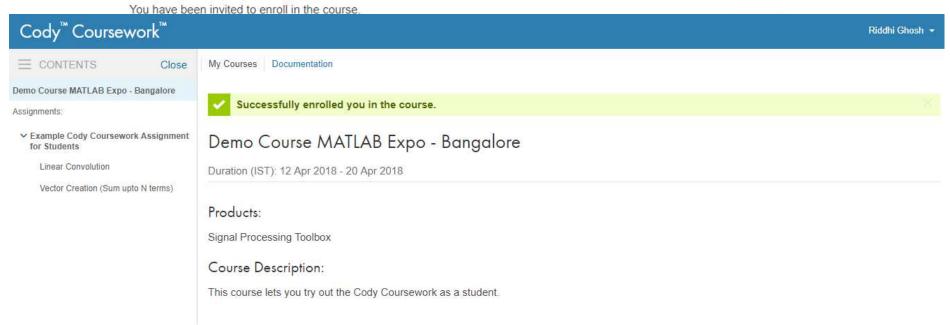

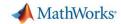

#### 3. Open an Assignment

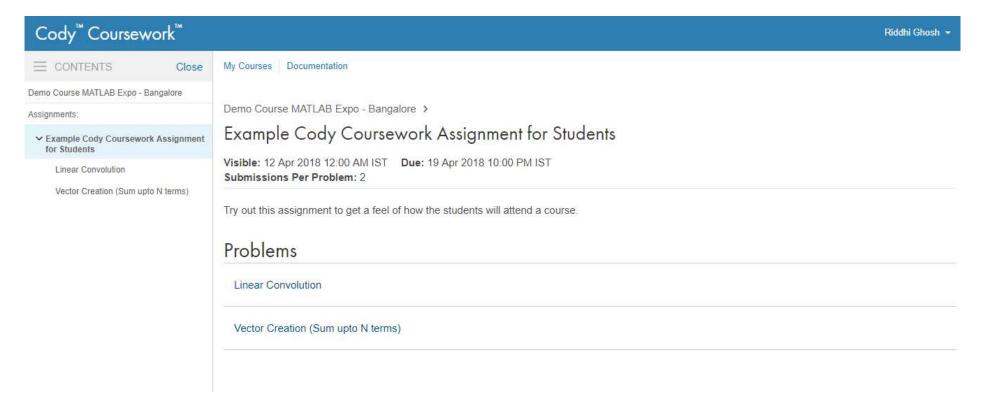

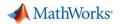

#### 4. Solve Problems

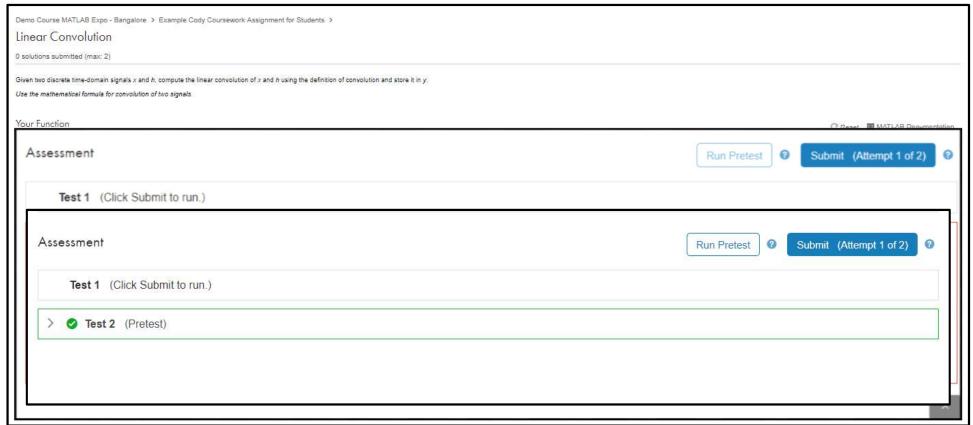

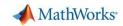

#### 5. Submit Solutions

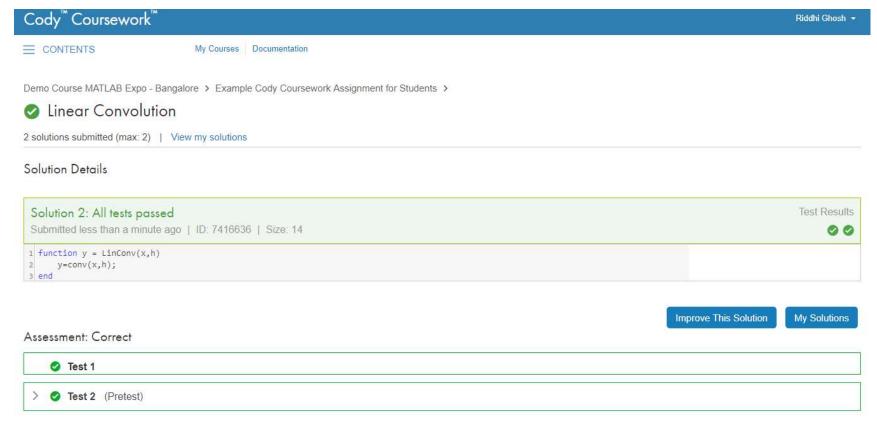

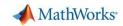

#### 6. Check Progress

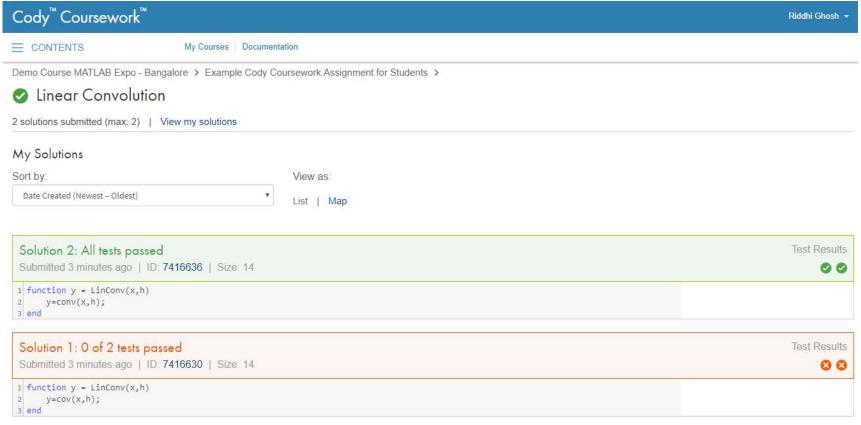

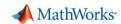

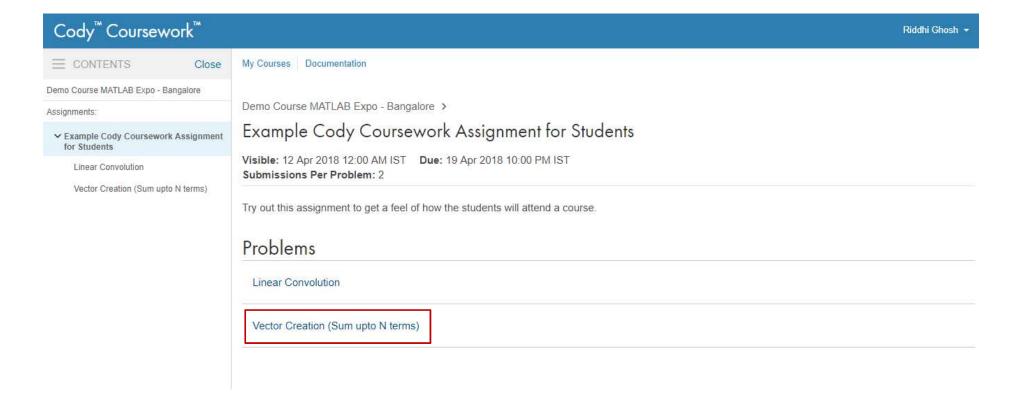

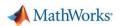

## **Cody Coursework – Instructor Workflow**

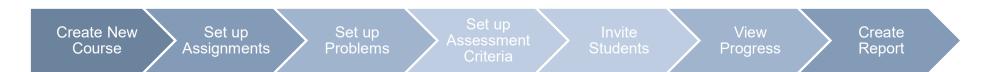

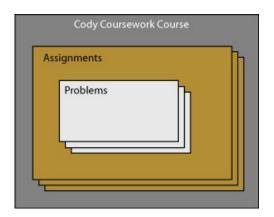

MATLAB EXPO 2018

18

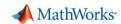

# **Course Setup Demo**

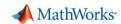

#### **Student Submissions**

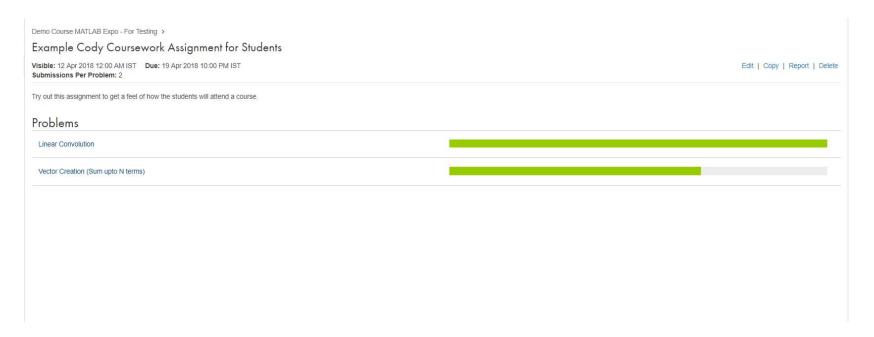

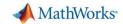

#### **Solutions Map**

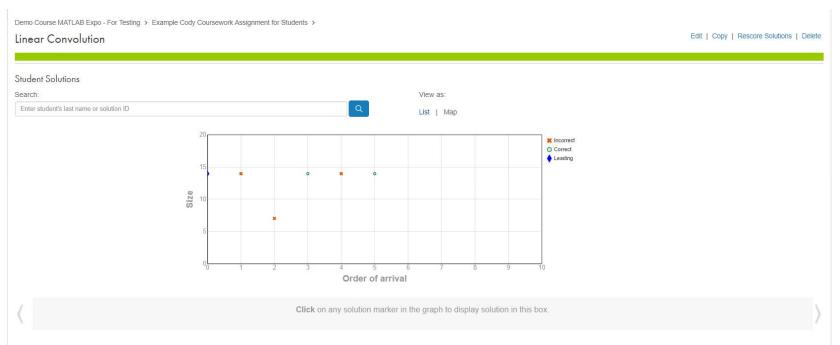

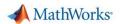

#### **Rescore Solutions**

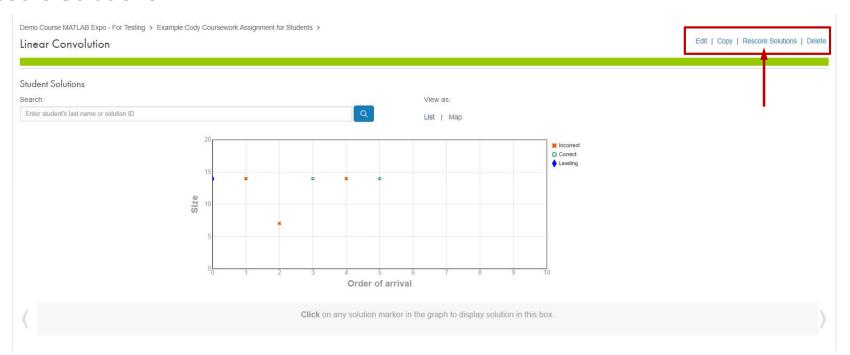

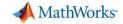

#### **Create Reports**

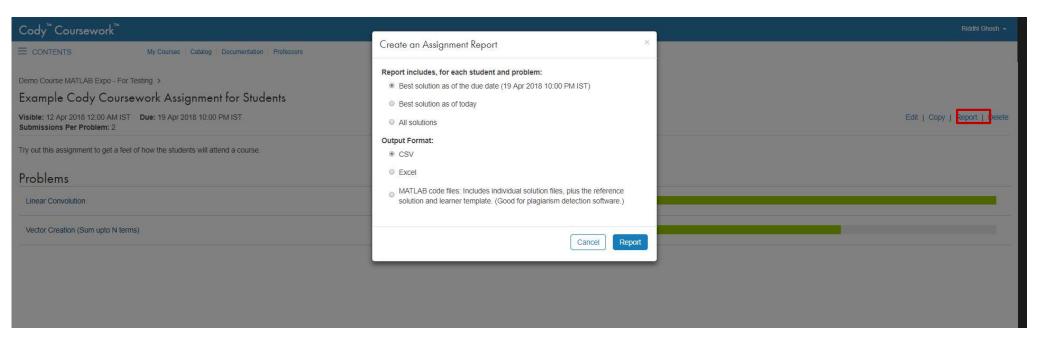

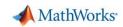

### **Cody Coursework - Benefits**

1. Auto-grade MATLAB Scripts and Functions

Benefits

Saves time on grading

2. Immediate Student Feedback

Student engagement

3. Learning Analytics

Improves student learning outcomes

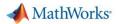

#### Resources

- https://coursework.mathworks.com/
- https://in.mathworks.com/academia/cody-coursework
- https://in.mathworks.com/videos/matlab-cody-coursework-setting-up-acourse-92602

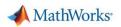

#### **Use Case at Technical University Eindhoven**

TU Eindhoven

Professor Quote: I am advocating for expanded use of Cody Coursework at TU/e. As some of my colleagues have already discovered, for any course that uses MATLAB, Cody Coursework is a highly effective tool that saves time and work and fully engages students in the course assignments.

- "The fact that you can get immediate feedback (or confirmation) on a quite complicated piece of code is really neat, and without it, debugging your own code would really be a mess. It also motivated me to get 100% score on all the MATLAB assignments." Joost P.
- "Cody Coursework is a great platform. It gives me more confidence about my solution rather than waiting for the instructor evaluation." Manoj P.
- "My experience with Cody Coursework was very positive. The green checkboxes are an extra motivation to get a high grade." Koen B.
- "The most useful feature of Cody Coursework was the ability to check our solutions against various test cases, which helped in debugging our code and formulating it in a much more generalized manner." Amrith V
- "I like that you receive feedback immediately, which makes it much easier to find problems in your code... I

  MATI learned a lot from the MATLAB assignments in a relative short period." Ruud S.

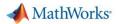

#### **Call To Action**

- Identify use of MATLAB in your coursework and assignments
- Look at Cody Coursework documentation to learn more about how to create a course
- Reach out to us if you need help setting up a course
  - Riddhi.Ghosh@mathworks.in
  - Ramanuja.Jagannathan@mathworks.in
  - Viju.Ravichandran@mathworks.in